*VICI*

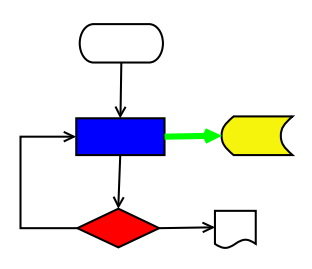

# **VISUAL CHART INTERPRETER** Design of vici-admin

### **Publication History**

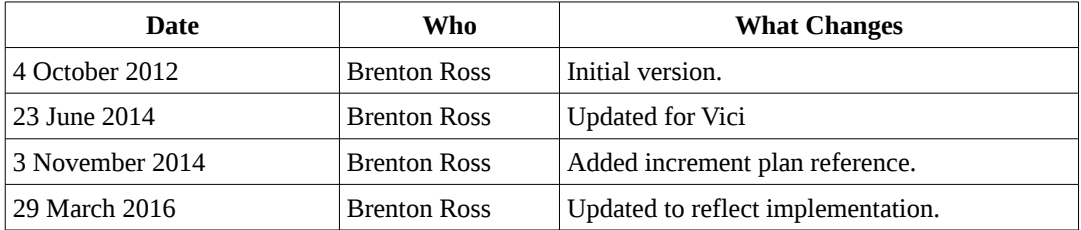

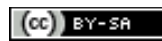

Copyright © 2009 - 2016 Brenton Ross This work is licensed under a Creative Commons Attribution-Share Alike 3.0 Unported License. The software is released under the terms of the GNU General Public License version 3.

### **Table of Contents**

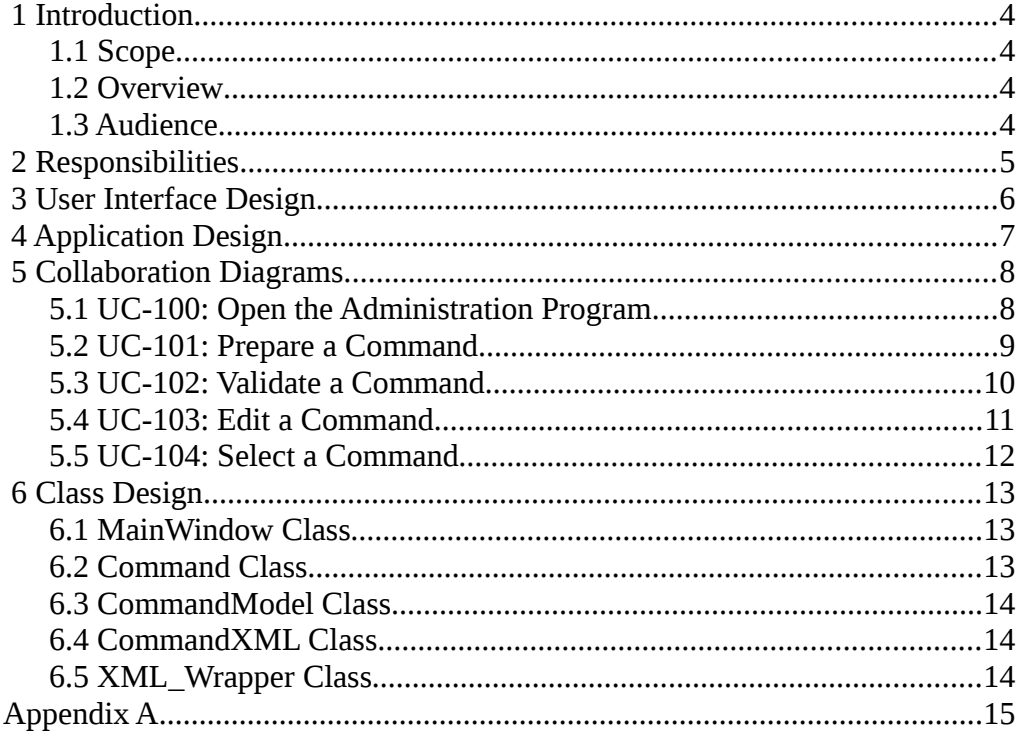

### **1 Introduction**

This is part of the system design document for the VICI project.

#### *1.1 Scope*

This document covers the design of the vici-admin program, excluding the libraries libebnf and libsyntax which have their own documents.

This design is for increment #4.

#### *1.2 Overview*

The detailed design includes:

- Interface Stubs: A framework of facade classes for the modules.
- Use Case Descriptions: A description of how a user is expected to interact with the application.
- Application Design: The classes and their relationships.
- User Interface Design: The design and layout of the graphical components of the system.
- Persistent Storage Design: The specifications for the XML files used to store configuration and scripts.

#### *1.3 Audience*

This document is intended to be used by the designers and developers, and later the maintainers, of the VICI project.

### **2 Responsibilities**

This section lists the responsibilities that the module must implement.

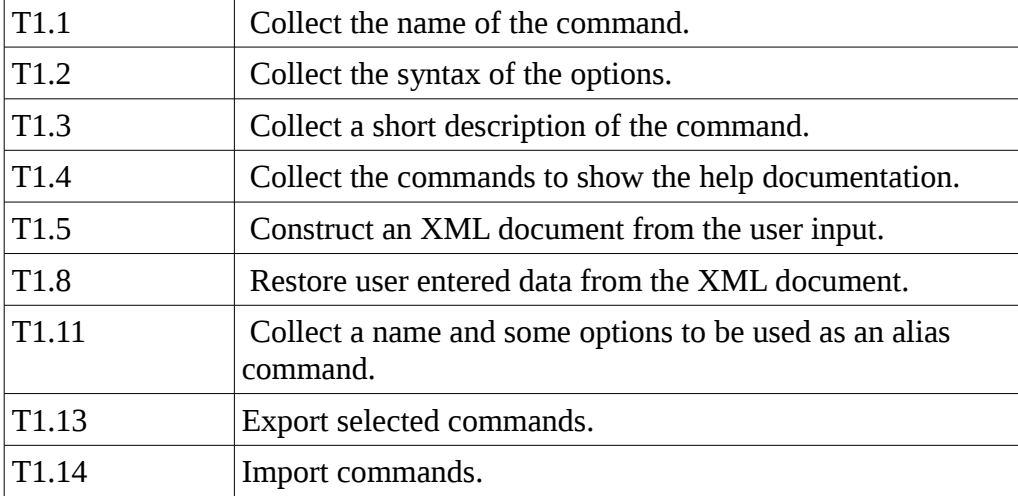

### **3 User Interface Design**

This section provides a mock up of the user interface for the module.

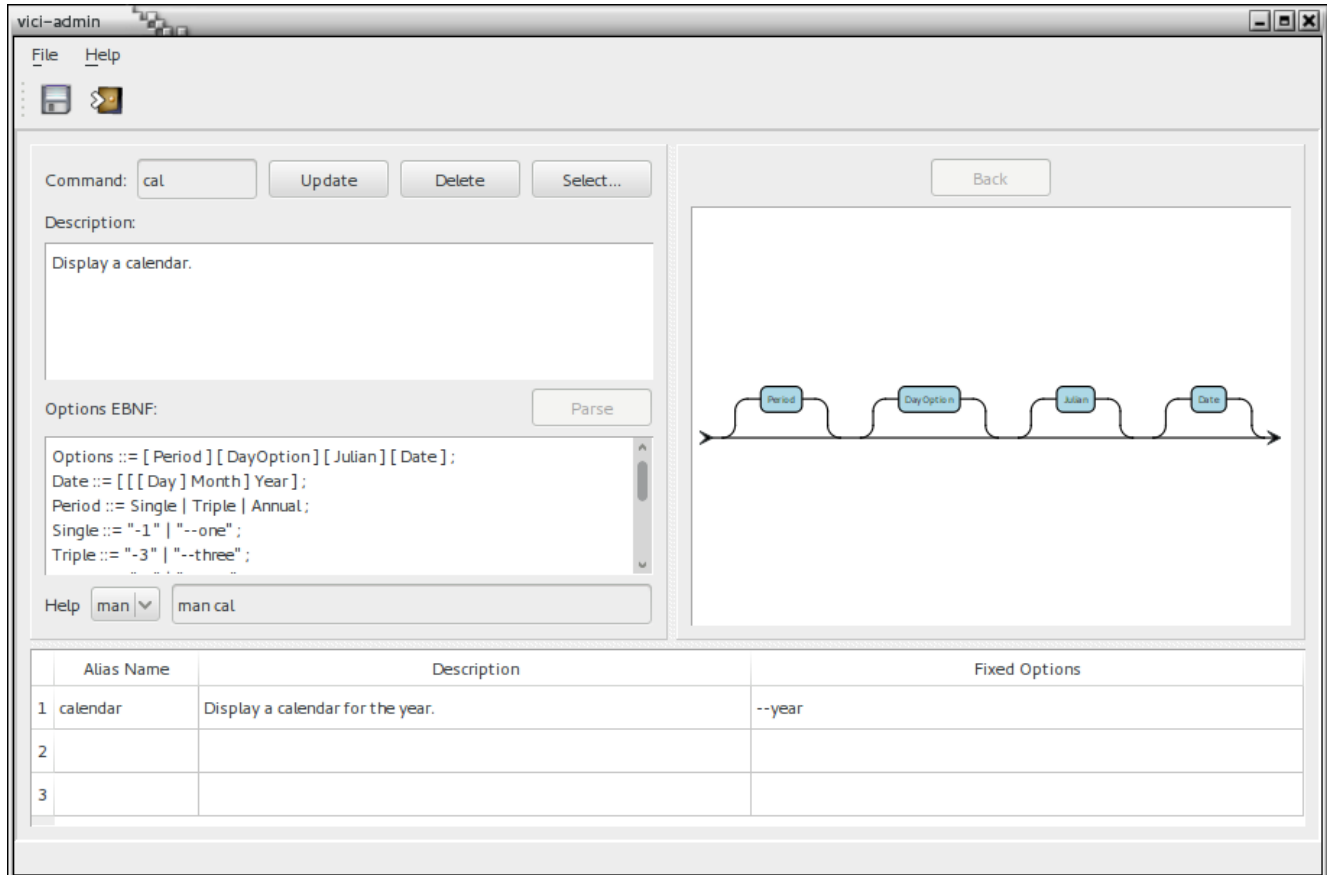

The area on the right is for the libsyntax library to display the syntax chart for the EBNF.

Please refer to the user guide for a description of how the user would interact with this program.

### **4 Application Design**

This section shows the main classes that implement the application and their static relationships.

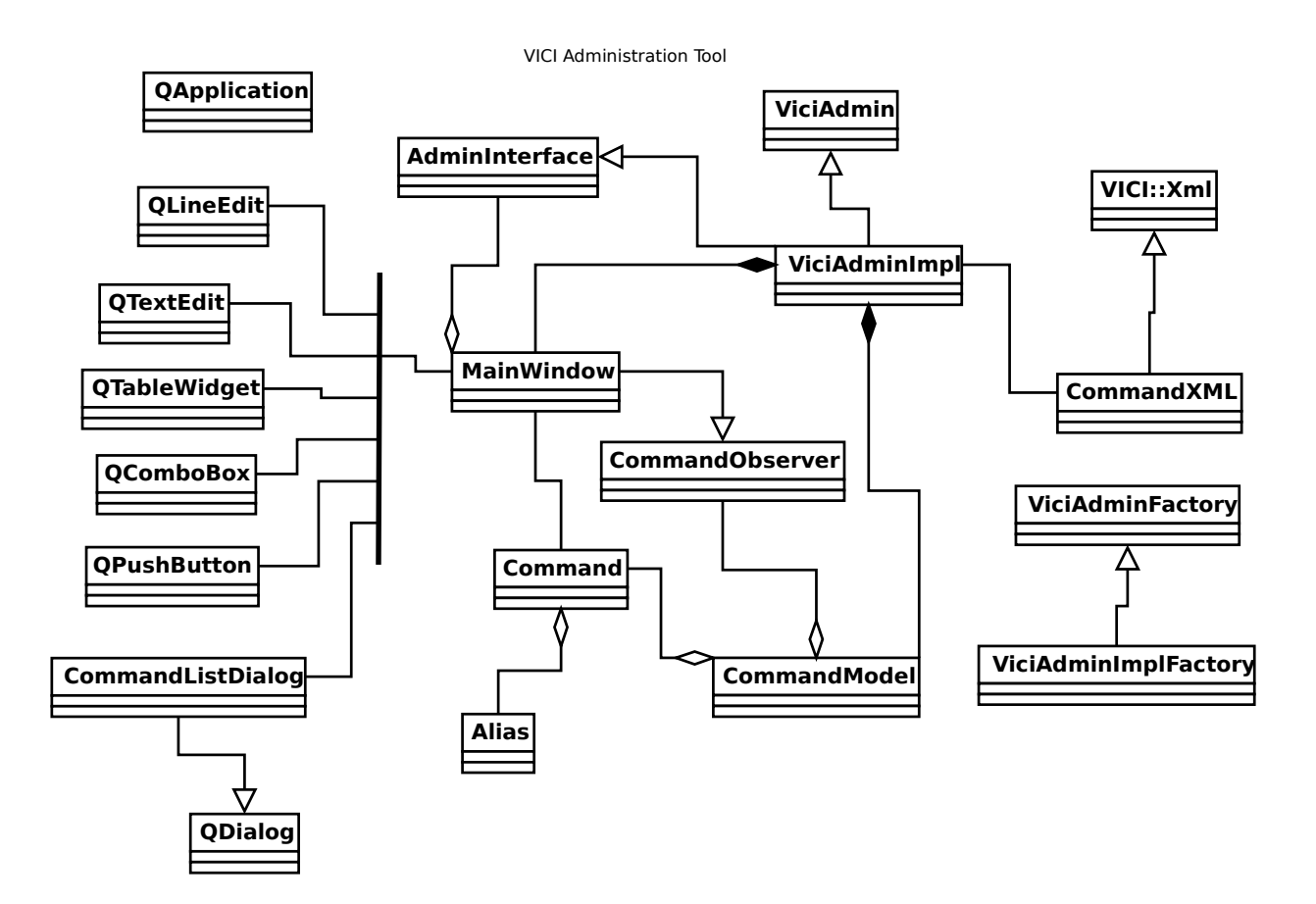

#### **5 Collaboration Diagrams**

This section documents the interactions between the classes for each applicable use case.

The edges in the diagram are numbered according to the sequence of events.

#### *5.1 UC-100: Open the Administration Program*

This shows the start up and shut down of the administration application.

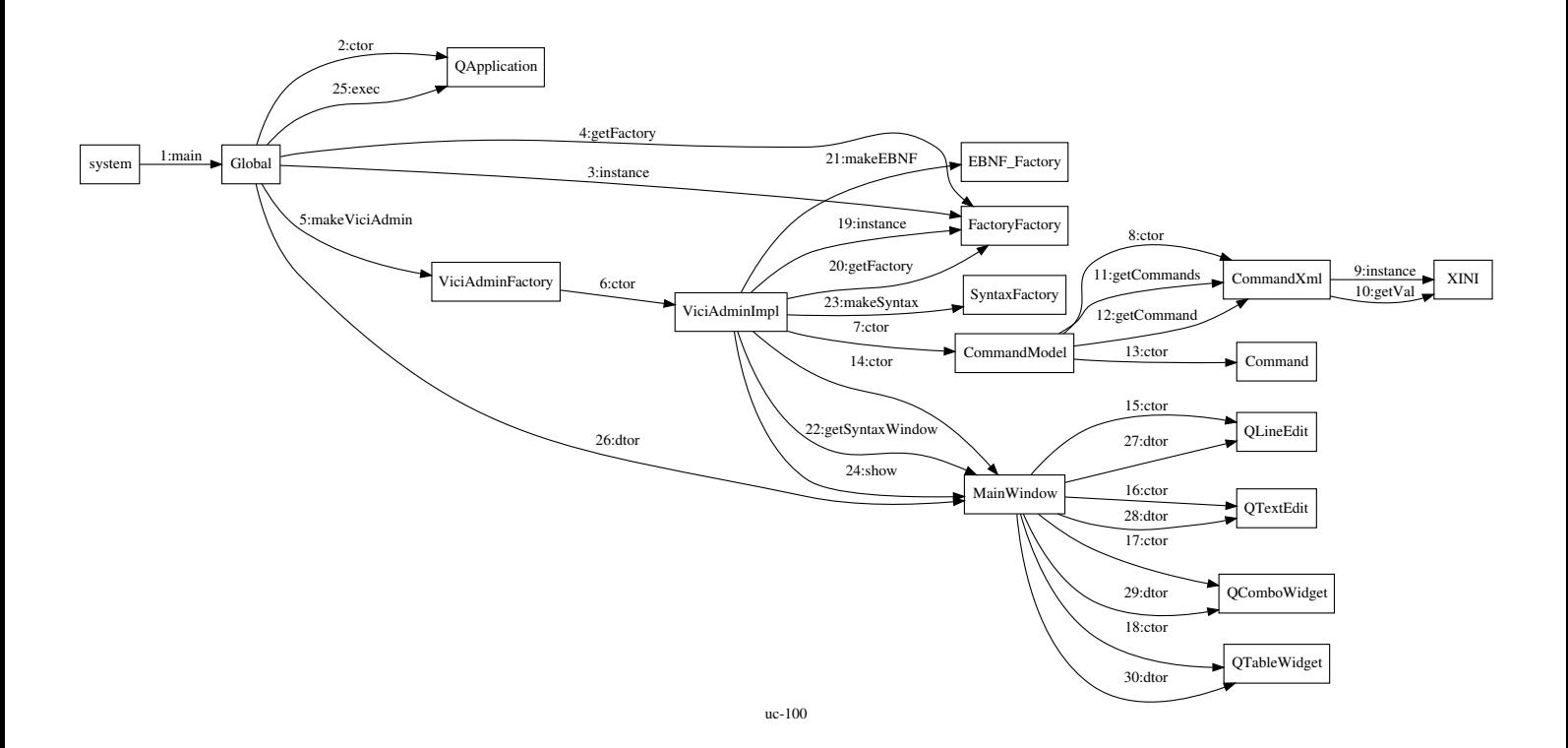

#### *5.2 UC-101: Prepare a Command*

The user enters the details of a command.

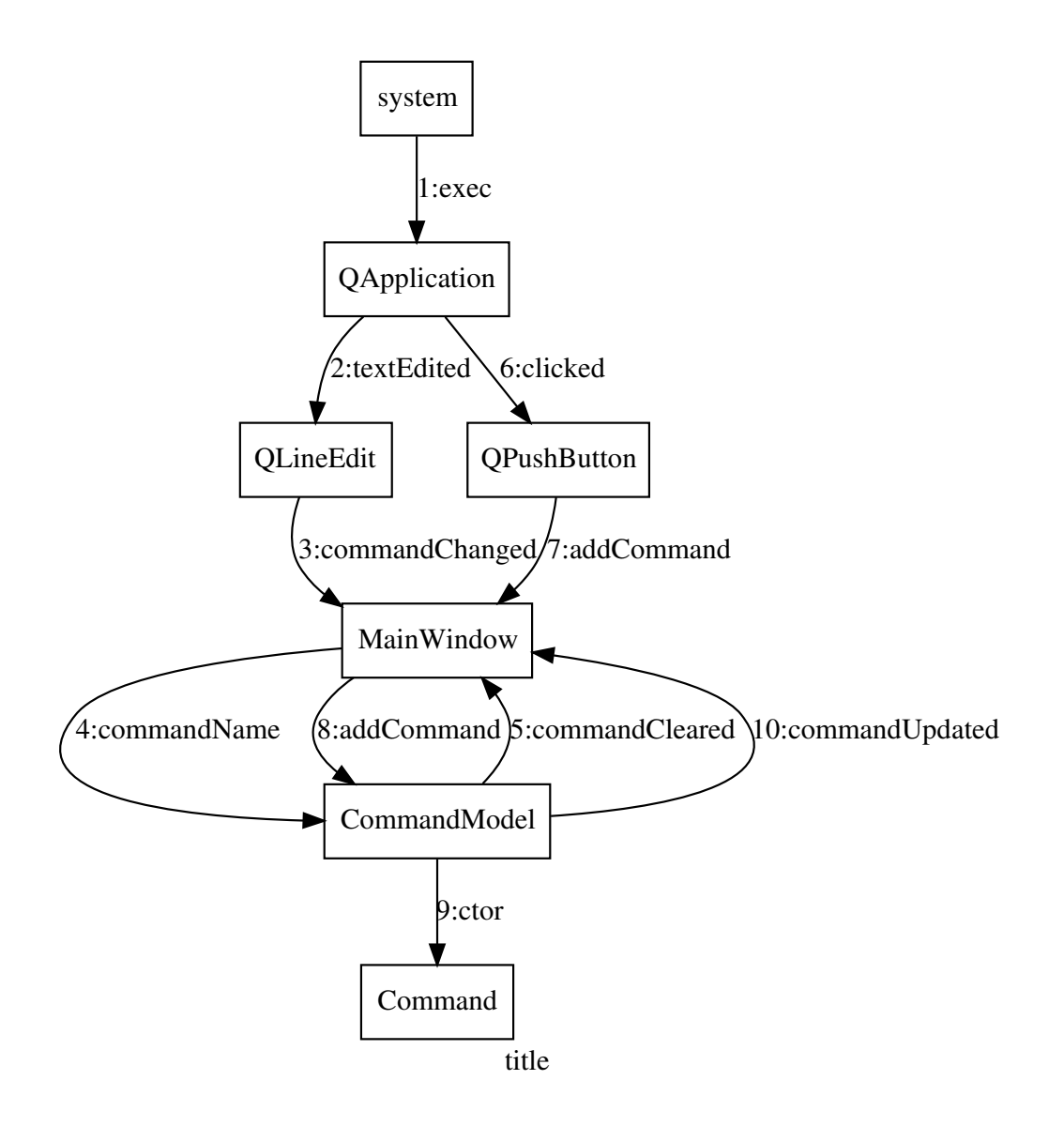

#### *5.3 UC-102: Validate a Command*

This follows on from the previous diagram with the system validating the EBNF, and the user saving the results.

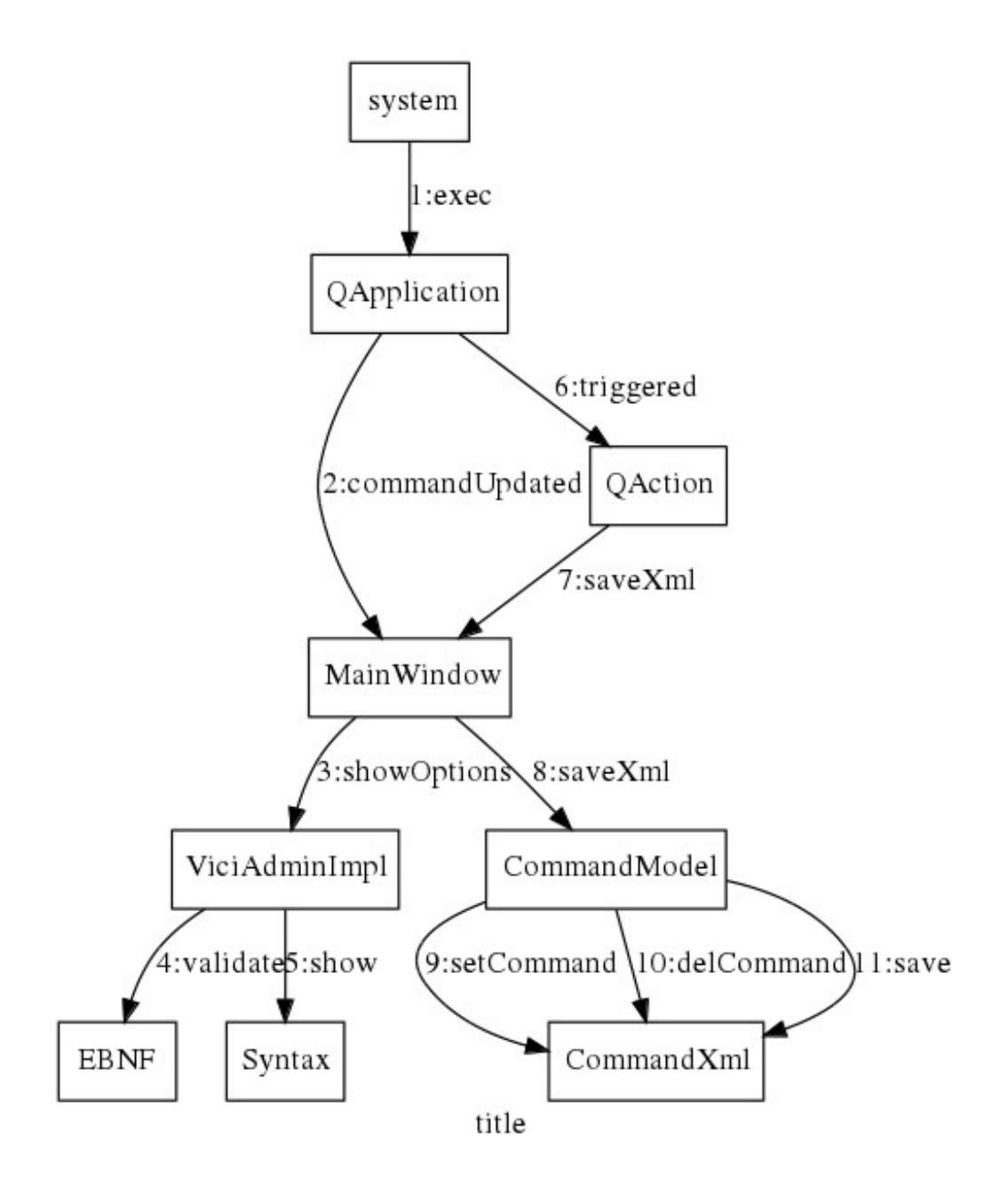

#### *5.4 UC-103: Edit a Command*

This involves editing an existing command.

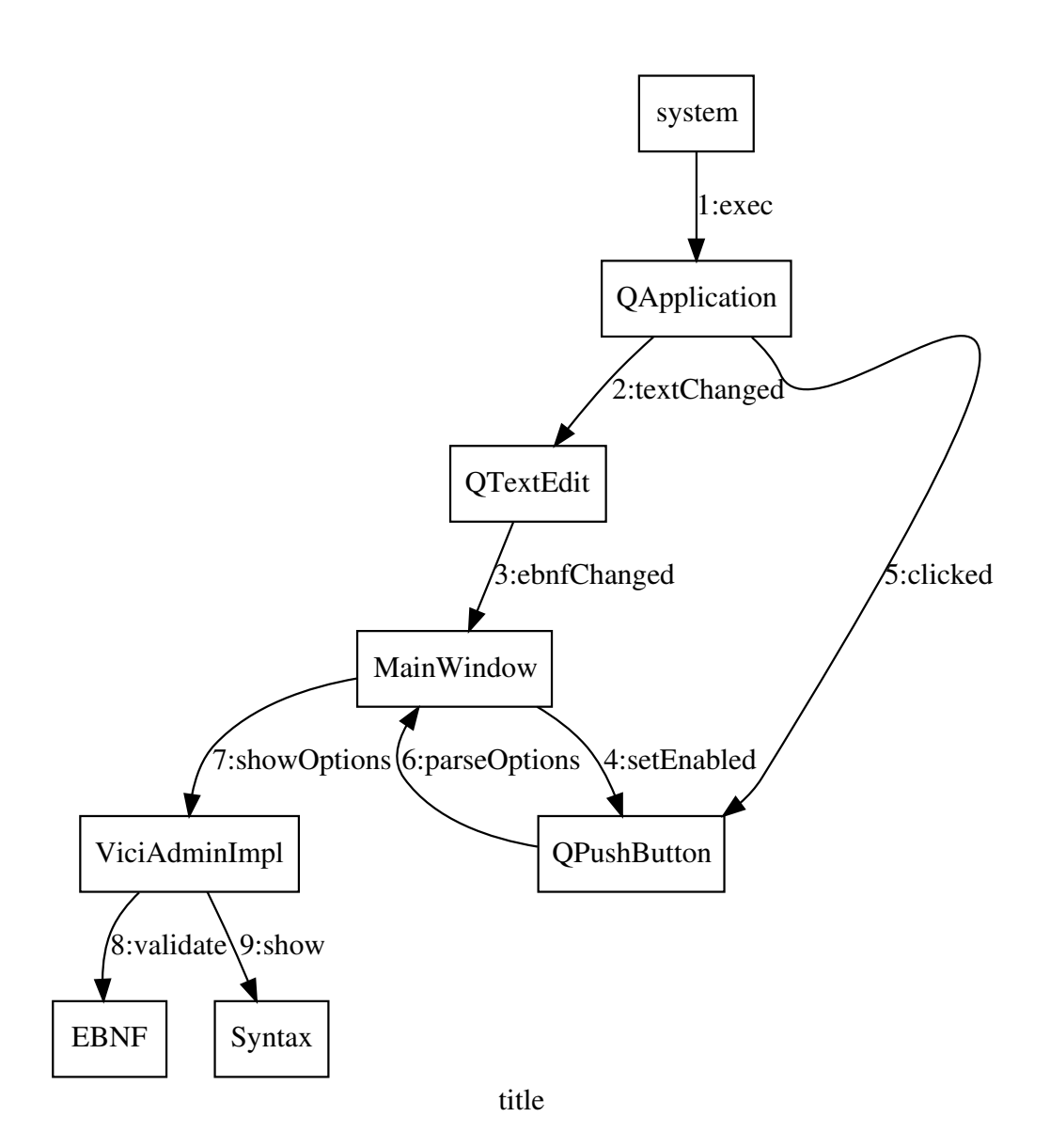

#### *5.5 UC-104: Select a Command*

The user selects from the existing commands.

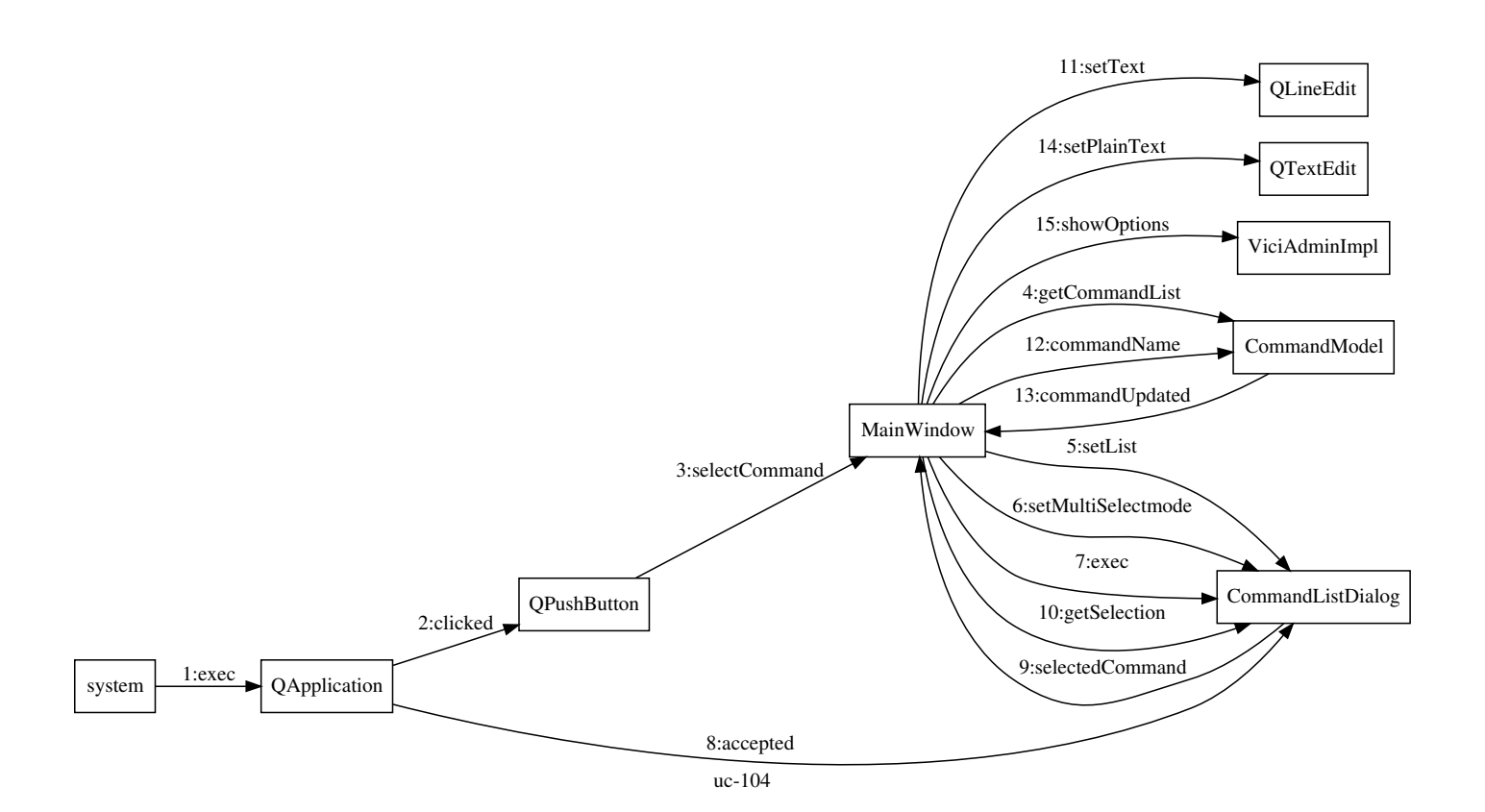

### **6 Class Design**

This section provides our initial design for the classes. It will initially just show the major classes and their main relationships. As the design evolves these diagrams will be refined.

Please refer to the libadmin.h file for details of the class interfaces.

#### *6.1 MainWindow Class*

This class is responsible for providing the main window for the administration application.

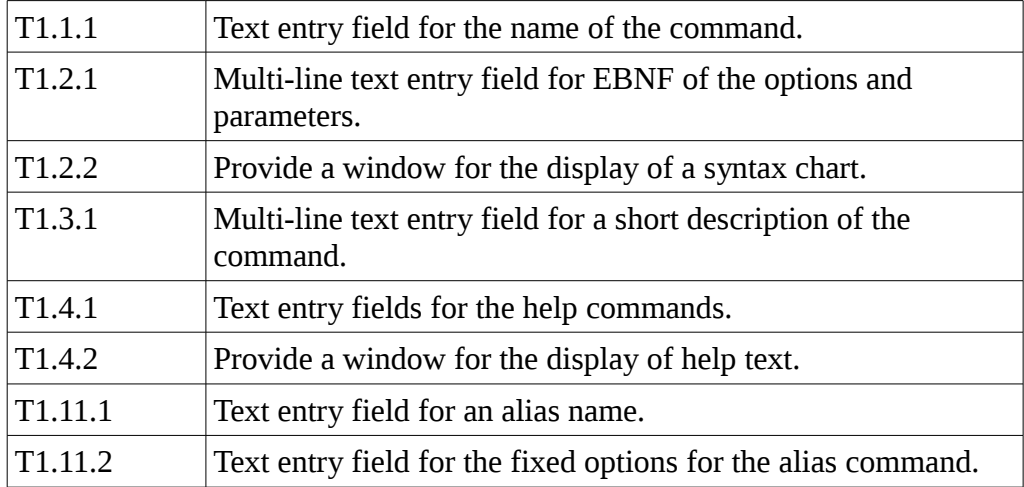

#### *6.2 Command Class*

This class holds the internal representation of a command for the administration program.

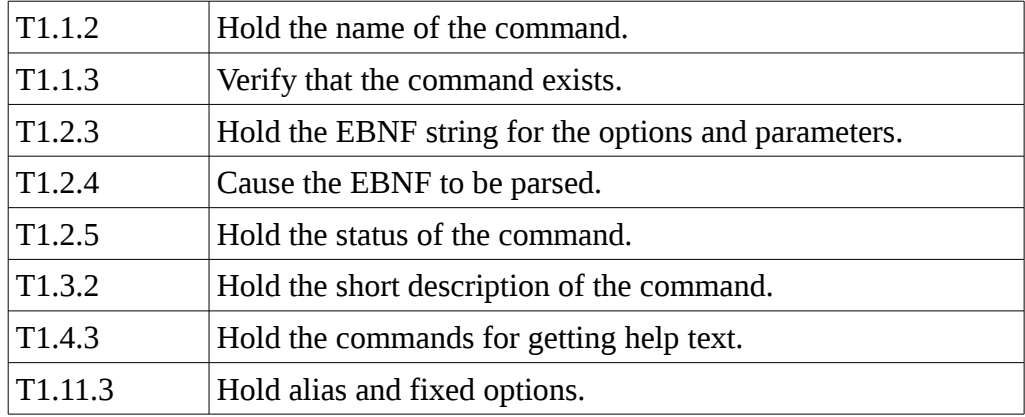

#### *6.3 CommandModel Class*

This manages the internal representation of the data for the program. It contains an instance of the Command class that mirrors to MainWindow, plus a list containing a Command object for each command.

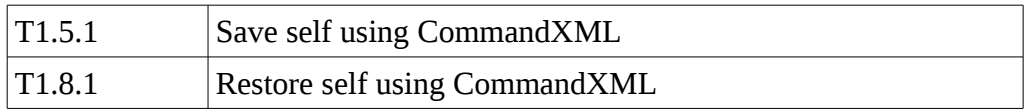

#### *6.4 CommandXML Class*

This is a specialisation of the XML\_Wrapper class for the Command data.

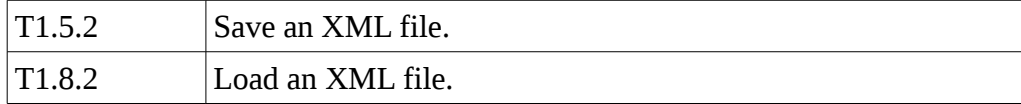

#### *6.5 XML\_Wrapper Class*

This class provides a C++ interface to the libxml2 library. (It needs to be in a separate library as its a component used by all parts of GUISH.)

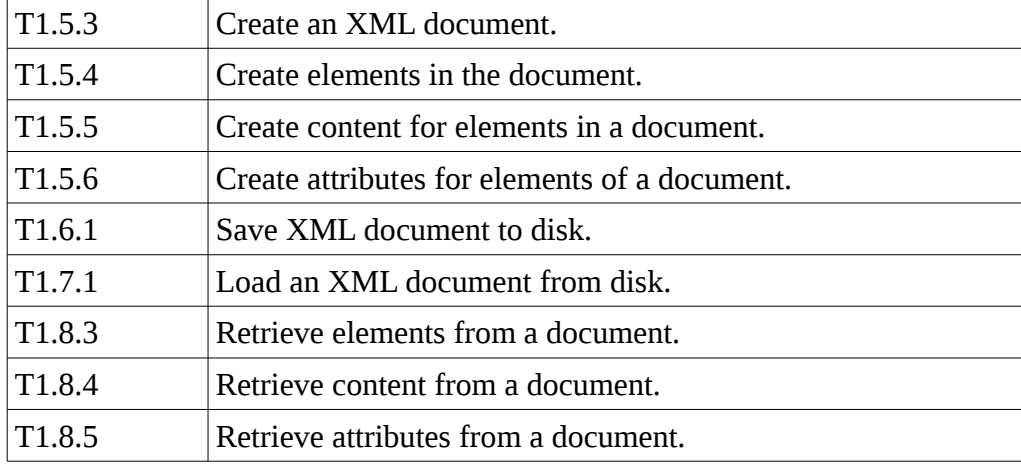

Design of vici-admin and the contract of the contract of the contract of the contract of the contract of the contract of the contract of the contract of the contract of the contract of the contract of the contract of the c

## **Appendix A**